**Guida ai difetti di stampa** Pagina 1 di 2

## **Guida ai difetti di stampa**

Utilizzare le impostazioni del menu Qualità per regolare la qualità di stampa. Per risolvere difetti di qualità di stampa ricorrenti, potrebbe essere necessario sostituire componenti o materiali di consumo.

## **Menu Qualità**

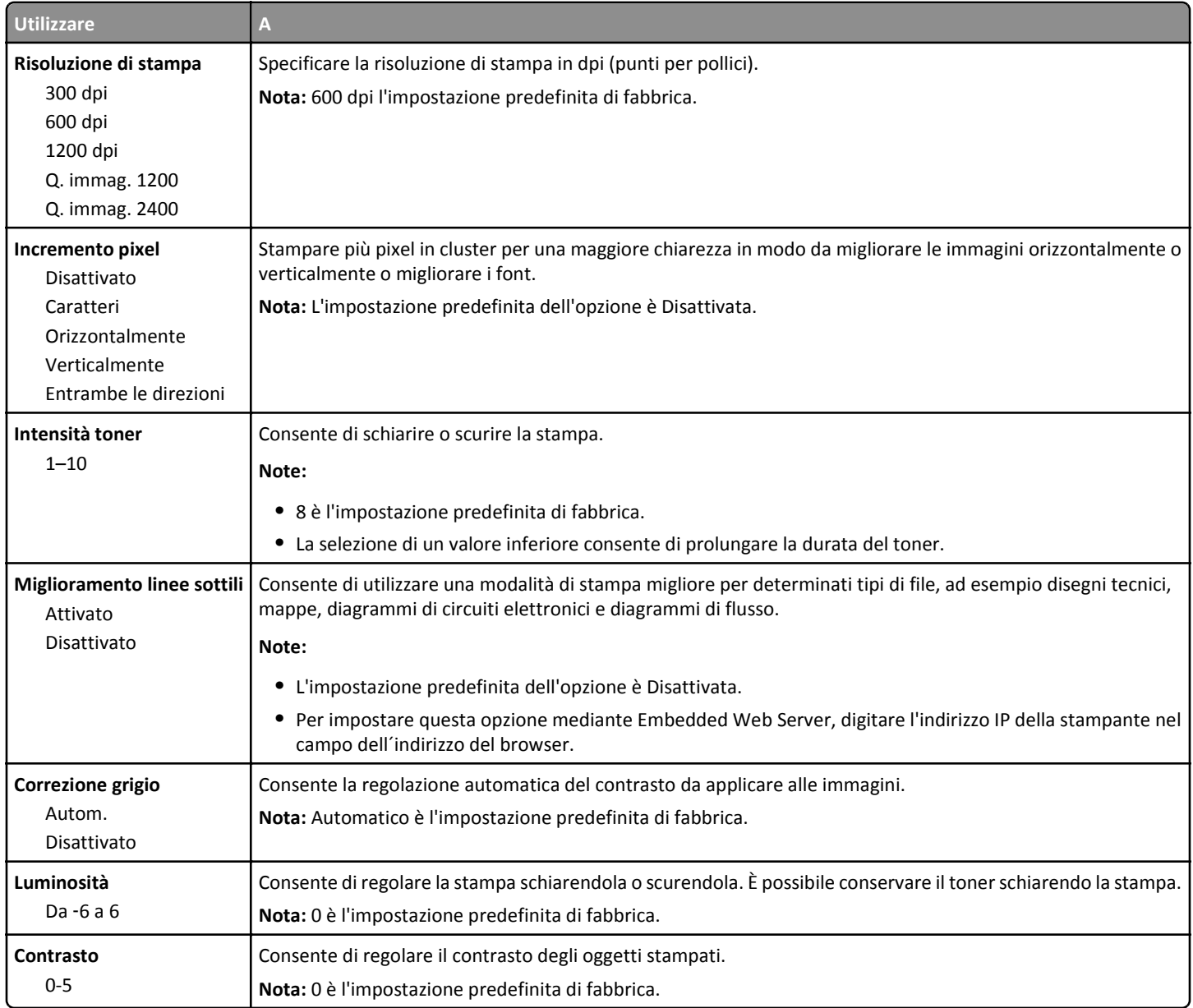

## **Identificazione di materiali di consumo o componenti di sostituzione**

Far corrispondere una serie di difetti ricorrenti di un processo di stampa ai segni su una delle righe verticali. La riga che si avvicina maggiormente ai difetti sul processo di stampa indica quale componente o materiale di consumo causa il difetto.

Sostituire l´unità immagini o il fusore se la distanza tra i difetti è uguale a uno dei seguenti. Per ulteriori informazioni, vedere la sezione ¨Sostituzione dei materiali di consumo¨ della *Guida per l´utente* o le istruzioni fornite con il materiale di consumo o il componente.

**Guida ai difetti di stampa** Pagina 2 di 2

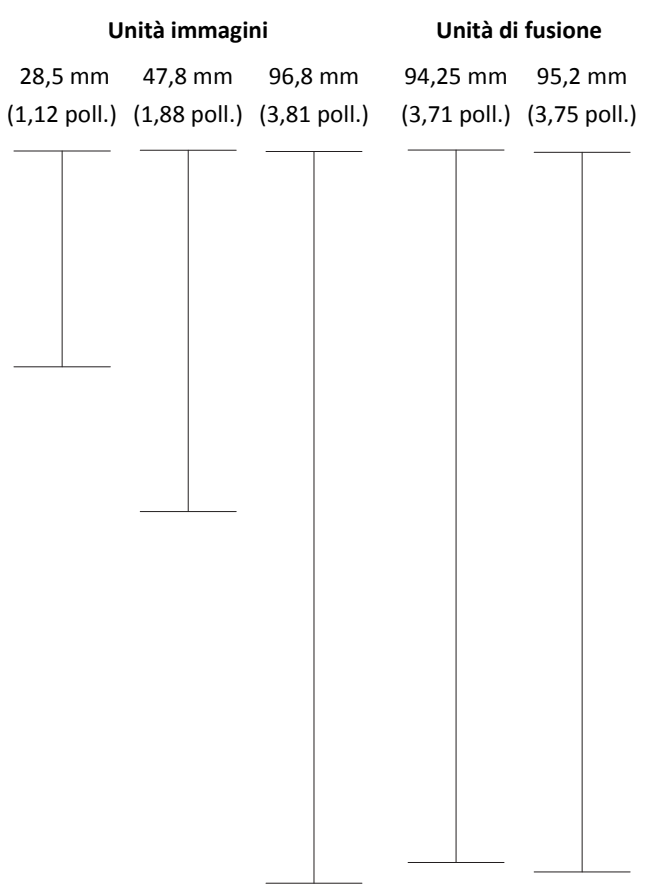